### ula **TAPU İŞLEMİ BAŞVURUSU YAPMAK İÇİN**

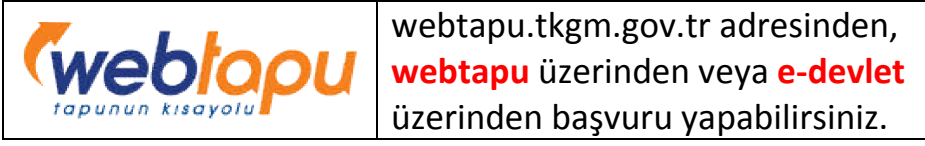

https://randevu.tkgm.gov.tr/ <https://randevu.tkgm.gov.tr/> adresinden, **e-randevu randevu** alabilirsiniz.

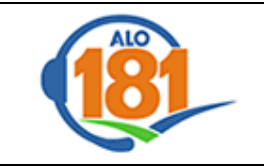

**Alo181** çağrı merkezini arayarak, telefonla randevu alabilirsiniz.

Aşağıda belirtilen linki tıklayarak, video yardımı ile Web Tapu üzerinden nasıl başvuru ulaşabilirsiniz. yapılacağı bilgisine

#### **Satış Başvurusu** için;

<https://www.youtube.com/watch?v=dKNMm2Hra4k>

**Ücretsiz tapu Kaydı Ücretli Resmi Tapu Senedi Resmi Tapu Kaydı Alımı** için; [https://www.youtube.com/watch?v=926\\_LsQ4vzc](https://www.youtube.com/watch?v=926_LsQ4vzc)

**Şirket Portalı Kullanımı** için; <https://www.youtube.com/watch?v=JqJ8P9dqaiU>

**Yabancılara Satış İşlemi** için; <https://www.youtube.com/watch?v=miPoKhm8uuk>

#### **AÇIKLAMA:**

Randevu taşınmaz maliki adına alınacaktır. veya e-randevudan randevu alınması halinde halinde, randevu gün ve saatinde taşınmaz maliki ya da temsilcisinin gerekli evraklarla birlikte başvuru birimine müracaat etmesi<br>gerekmektedir.<br>Randevusuz, bizzat yapılan başvurular kabul gerekmektedir. **BAŞVURUSU YAPMAK IÇIN**<br> **ACIKLAMA:**<br>
webtapu.tkgm.gov.tr adresinden,<br>
webtapu üzerinden veya e-devlet<br>
izerinden başvuru yapabilirsiniz.<br>
veya e-randevudan randevu alınması halinde, randevu gün<br>
ve saatinde taşınmaz malik

Randevusuz, bizzat **edilmeyecektir**.

Talebiniz işleme alındığında, işlem evraklarınızda eksiklik olması ya da evraklarınızın tam olup işlemlerinizin hazır olması durumunda SMS ile bilgilendirme yapılacaktır. hazır olması durumunda SMS ile bilgilendirme yapılacaktır.<br>Son olarak harç makbuzlarının yatırılması ve imza için randevu saati verildiğinde, aşağıdaki SMS gönderilecektir:

*"Lütfen Tapu Harcı ve Döner sermaye bedelin Lütfen ve bedelini internet üzerinden https://www.tkgm.gov.tr/e <https://www.tkgm.gov.tr/e-tahsilat> adresinden, yetkili bankaların ATM leri lerinden ve bizzat bankalar*  müracaat ederek yatırdıktan sonra verilen randevu<br>saatinde imza için müdürlüğümüzde olunuz. " *saatinde imza için müdürlüğümüzde olunuz.* 

İşleme gelen bütün tarafların, HES kodu alması ve ibraz etmeleri **zorunludur.** İşleme gelen bütün tarafların, HES kodu alması ve ibraz<br>ıeleri **zorunludur.**<br>Eksiği olmayan işlemler, geliş sırası ile hazırlanmakta

olup, eksik ve hatalı belgesi olan ya da diğer kurumların izin yazısı ile yapılabilen işlemler (T (Tarım ve Orman Müd., bu eksiklikler giderildikten sonra hazırlanmaktadır. Belediye vs.)

### **SATIŞ İÇİN GEREKLİ BELGELER**

- **1. TAPU SENEDİ veya TAPU BİLGİLERİ**
- **2. ALICI VE SATICININ NÜFUS CÜZDANLARI**
- **3. EMLAK BEYAN DEĞERİ**  (Belediye Emlak Servisinden alınacak)
- **4. DEPREM SİGORTASI (DASK POLİÇESİ)** (Bina, Ev, Daire ve Apt.daki Dükkan için)

# **ÖNEMLİ AÇIKLAMALAR:**

- **RANDEVU Alo-181 veya eRandevudan alınabilir. Başvurular webtapu dan taşınmaz maliki** veya **yetkili vekili** tarafından yapılabilir, Tapu Müdürlüğüne müracaatlar alınan Randevu gün ve saatinde yapılacaktır.
- **Taraflardan işleme temsilci sıfatıyla katılan varsa, temsile ilişkin belge ibraz etmeleri gerekir (vekalet vs.).**
- Tapu müdürlüklerinde sadece işleme esas evrakların asılları ile başvuru yapılabilir. Fotokopileri ile işlem yapılması mevzuat gereği yasaktır(nüfus fotokopisi, vekaletname fotokopisi vs).
- Okuma yazma bilmeyenler için; İşlem esnasında, Kanunda belirtilen şartları taşıyan, 2 Adet Tanık bulunması gerekmektedir.
- Başvuru yapıldıktan sonra, işlemin hangi aşamada olduğu, işlem tamamlanmış ise harç mesajı bilgisi başvuruda bildirilen telefon numaraları **sadece SMS ile bildirilecektir.**

# **İNTİKAL İÇİN GEREKLİ BELGELER**

- **1. TAPU SENEDİ veya Tapu Bilgileri**
- **2. MİRASÇININ NÜFUS CÜZDANI**
- **3. VERASET İLAMI (Mahkeme veya Noterden, (Aslı yada Tasdikli Sureti)**
- **4. DEPREM SİGORTASI (DASK POLİÇESİ)** (Bina, Ev, Daire ve Aptartmandaki Dükkanlar için)
- **5. Veraset İntikal Vergisi İlişiği** (İlgili Vergi Dairesinden alınacaktır.)

## **İNTİKAL İLE İLGİLİ BİLGİLENDİRME**

- **Elbirliği Mülkiyet (İştirak halinde) Şeklinde İntikal İsteniyorsa** Mirasçılardan birinin başvurusu yeterlidir.
- **Paylı Mülkiyet (Müşterek Mülkiyet) Şeklinde İntikal İsteniyorsa** tüm mirasçıların bizzat ya da temsilcisinin işleme katılmaları gerekir.

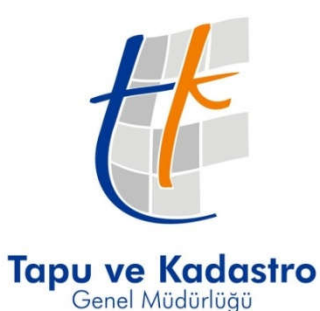